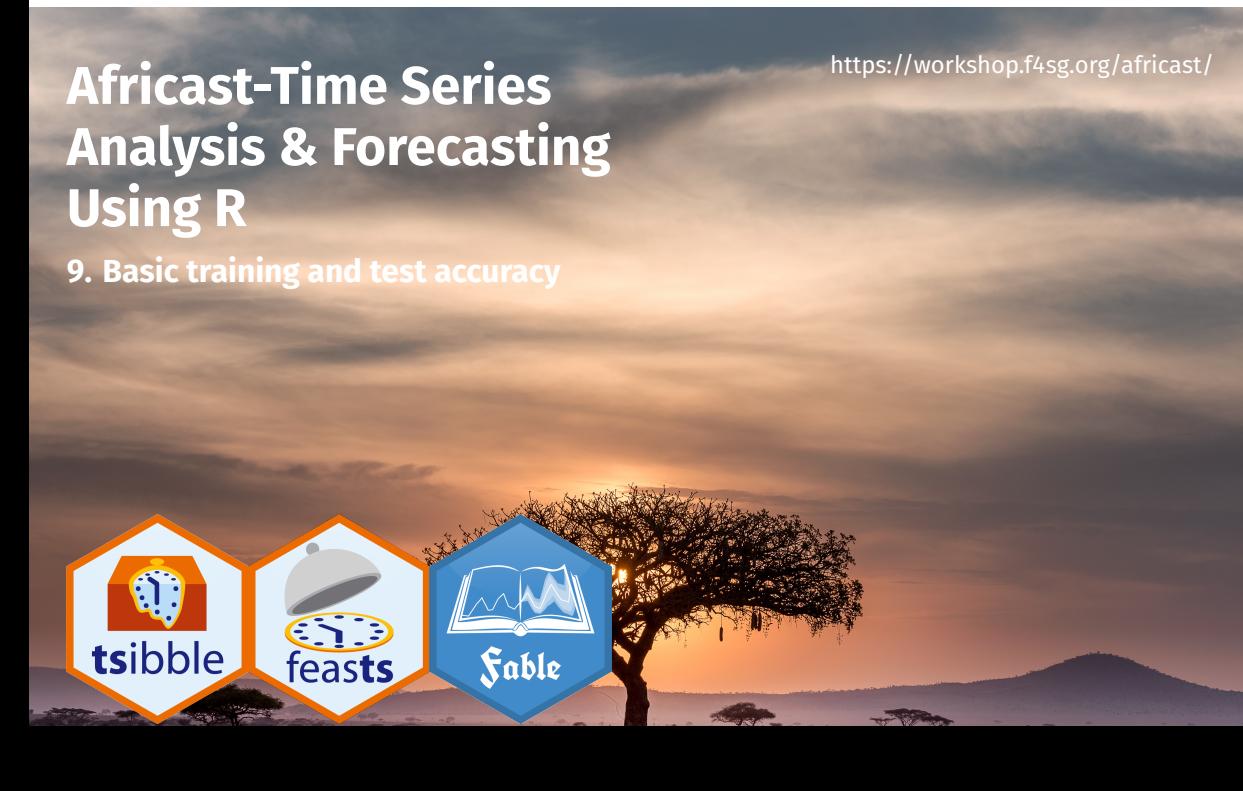

## **Outline**

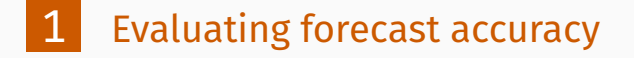

- 2 Evaluating point forecast accuracy
- 3 Evaluating distributional forecast accuracy

2

## **Outline**

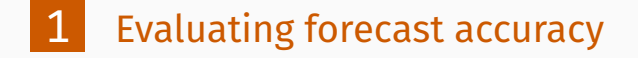

- 2 Evaluating point forecast accuracy
- 3 Evaluating distributional forecast accuracy

3

#### **Evaluate forecast accuracy**

- In order to evaluate the performance of a forecasting model, we compute its forecast accuracy.
- **Forecast accuracy is compared by measuring errors** based on the test set.
- **In Ideally it should allow comparing benefits from improved** accuracy with the cost of obtaining the improvement.

 $\ensuremath{\mathit{4}}$ 

### **Evaluate forecast accuracy- Business impact**

- We should be choosing forecast models that lead to better business decisions
	- $\blacktriangleright$  least staffing costs, least emission, highest service level, least stock-out, least inventory, fastest response, least change in planing, for example.

5

 $\blacksquare$  However, this is not always easy to obtain, therefore we might simply use methods that provide the most accurate forecast.

### **In-sample (training) vs. out-of-sample (test)**

- **Fitting and its residual are not a reliable indication of** forecast accuracy
- A model which fits the training data well will not necessarily forecast well
- A perfect fit can always be obtained by using a model with enough parameters
- Over-fitting a model to data is just as bad as failing to identify a systematic pattern in the data

6

#### **Forecast accuracy evaluation using test sets**

- We mimic the real life situation
- We pretend we don't know some part of data (new data)
- It must not be used for *any* aspect of model training
- Forecast accuracy is computed only based on the test set

7

# **Training and test sets**

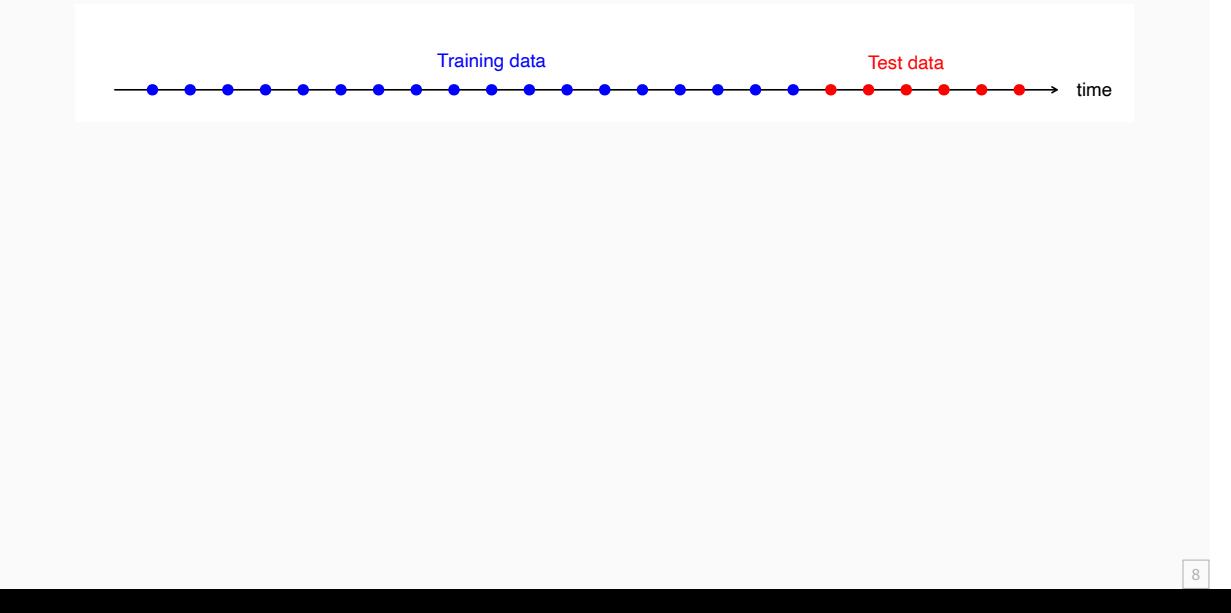

## **Outline**

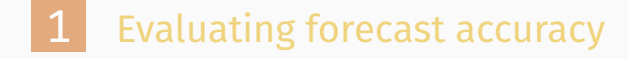

- 2 Evaluating point forecast accuracy
- 3 Evaluating distributional forecast accuracy

9

#### **Forecast errors**

Forecast "error": the difference between an observed value and its forecast.

$$
e_{T+h} = y_{T+h} - \hat{y}_{T+h|T},
$$

where the training data is given by  $\{y_1, \dots, y_T\}$ 

```
beer_fit <- aus_production |>
  filter(between(year(Quarter), 1992, 2007)) |>
 model(
    snaive = SNAIVE(Beer),
   mean = MEAN(Beer)
  )
beer_fit |>
  forecast(h = "3 years") |>
  autoplot(aus_production, level = NULL) +
  labs(title ="Forecasts for quarterly beer production",
      x ="Year", y ="Megalitres") +
  guides(colour = guide_legend(title = "Forecast"))
```
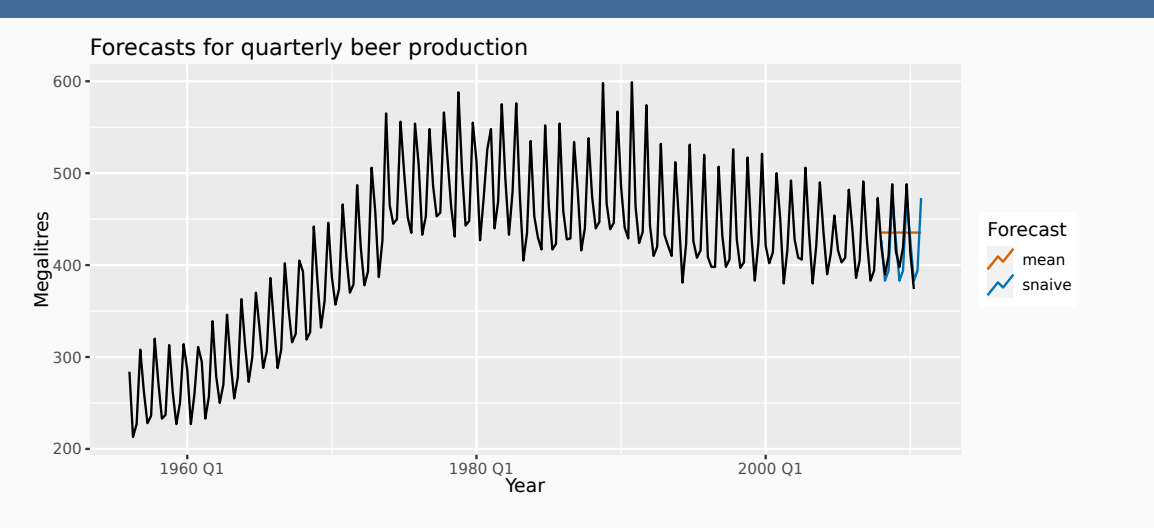

$$
y_{T+h} = (T+h)th observation, h = 1, ..., H
$$
  
\n
$$
\hat{y}_{T+h|T} =
$$
 its forecast based on data up to time *T*.  
\n
$$
e_{T+h} = y_{T+h} - \hat{y}_{T+h|T}
$$
  
\n
$$
\mathsf{MAE} = \mathsf{mean}(|e_{T+h}|)
$$
  
\n
$$
\mathsf{MSE} = \mathsf{mean}(e_{T+h}^2)
$$
  
\n
$$
\mathsf{MME} = \mathsf{mean}(e_{T+h}^2)
$$
  
\n
$$
\mathsf{MME} = 100 \mathsf{mean}(|e_{T+h}|/|y_{T+h}|)
$$

$$
y_{T+h} = (T+h)\text{th observation}, h = 1, \dots, H
$$

$$
\hat{y}_{T+h|T} = \text{ its forecast based on data up to time } T.
$$

$$
e_{T+h} = \ y_{T+h} - \hat{y}_{T+h|T}
$$

$$
\begin{aligned} \text{MAE} &= \text{mean}(|e_{T+h}|) \\ \text{MSE} &= \text{mean}(e_{T+h}^2) \end{aligned} \qquad \text{RMSE} = \sqrt{\text{mean}(e_{T+h}^2)} \\ \text{MAPE} &= 100\text{mean}(|e_{T+h}|/|y_{T+h}|)
$$

- **MAE, MSE, RMSE are all scale dependent.**
- $\blacksquare$  MAPE is scale independent but is only sensible if  $y_t \gg 0$ for all  $t$ , and  $y$  has a natural zero.

**Mean Absolute Scaled Error**

 $\mathsf{MASE} = \mathsf{mean}(|e_{T+h}|/Q)$ 

**Mean Absolute Scaled Error**

$$
\mathsf{MASE} = \mathsf{mean}(|e_{T+h}|/Q)
$$

For non-seasonal series, scale uses naïve forecasts:

$$
Q = \frac{1}{T-1} \sum_{t=2}^{T} |y_t - y_{t-1}|
$$

For seasonal series, scale uses seasonal naïve forecasts:

$$
Q = \frac{1}{T-m} \sum_{t=m+1}^{T} |y_t - y_{t-m}|
$$

where  $m$  is the seasonal frequency

**Mean Absolute Scaled Error**

$$
\mathsf{MASE} = \mathsf{mean}(|e_{T+h}|/Q)
$$

For non-seasonal series, scale uses naïve forecasts:

$$
Q = \tfrac{1}{T-1}\sum_{t=2}^T |y_t - y_{t-1}|
$$

For seasonal series, scale uses seasonal naïve forecasts:

$$
Q = \frac{1}{T-m} \sum_{t=m+1}^{T} |y_t - y_{t-m}|
$$

where  $m$  is the seasonal frequency

Proposed by Hyndman and Koehler (IJF, 2006).

**Root Mean Squared Scaled Error**

$$
\text{RMSSE} = \sqrt{\text{mean}(e_{T+h}^2/Q)}
$$

For non-seasonal series, scale uses naïve forecasts:

$$
Q = \frac{1}{T-1} \sum_{t=2}^{T} (y_t - y_{t-1})^2
$$

For seasonal series, scale uses seasonal naïve forecasts:

$$
Q = \frac{1}{T-m} \sum_{t=m+1}^{T} (y_t - y_{t-m})^2
$$

where  $m$  is the seasonal frequencyq

Proposed by Hyndman and Koehler (IJF, 2006).

beer\_fc <- forecast(beer\_fit,  $h = "3 years")$ accuracy(beer\_fc, aus\_production)

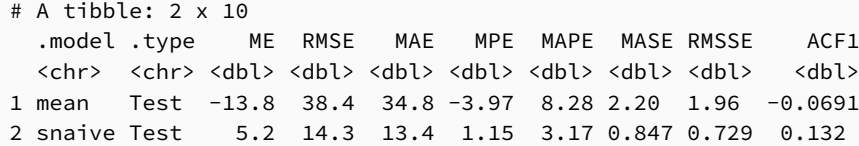

## **Outline**

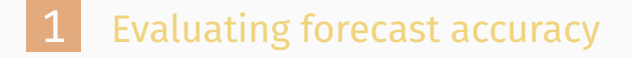

- 2 Evaluating point forecast accuracy
- 3 Evaluating distributional forecast accuracy

### **Prediction interval accuracy using winkler score**

Winkler proposed a scoring method to enable comparisons between prediction intervals:

 $\blacksquare$  it takes account of both coverage and width of the intervals.

#### **Winkler score**

$$
W(l_t,u_t,y_t)=\begin{cases}u_t-l_t&\text{if }l_tu_t\end{cases}
$$

### **Prediction interval accuracy**

*# Compute interval accuracy* beer\_fc |> accuracy(aus\_production, measures = interval\_accuracy\_measures)

# A tibble: 2 x 3 .model .type winkler <chr> <chr> <dbl> 1 mean Test 174. 2 snaive Test 86.3

## **Quantile score**

**Quantile score**

$$
Q_{p,t} = \begin{cases} 2(1-p)(f_{p,t} - y_t), & \text{if } y_t < f_{p,t} \\ 2p(y_t - f_{p,t}), & \text{if } y_t \ge f_{p,t} \end{cases}
$$

# **Continuous Ranked Probability Score (CRPS)**

$$
CRPS = mean(p_j),
$$

where

$$
p_j=\int_{-\infty}^{\infty}\left(G_j(x)-F_j(x)\right)^2dx,
$$

# **Continuous Ranked Probability Score (CRPS)**

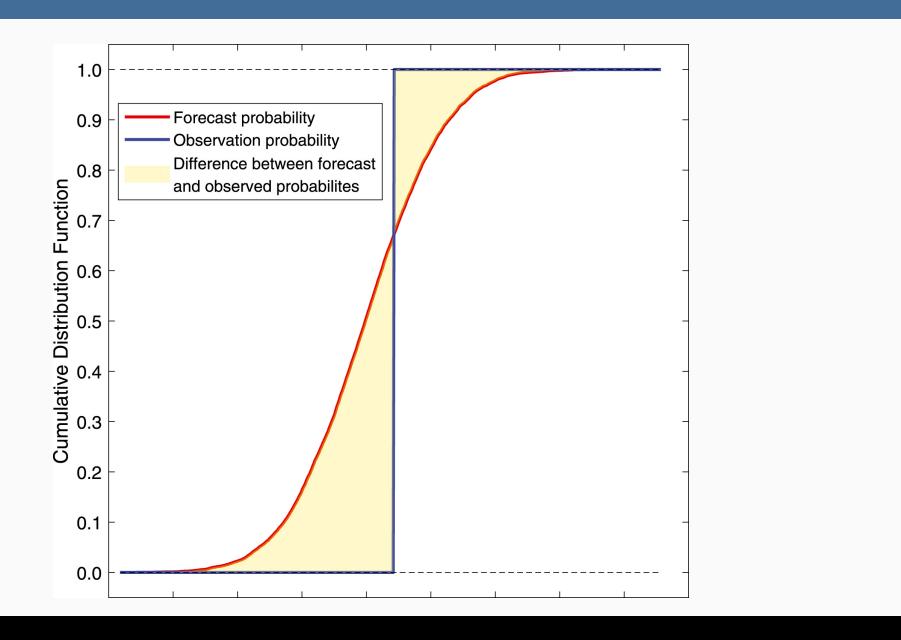

 $\boxed{22}$ 

### **Quantile score and CRPS**

beer\_fc |> accuracy(aus\_production, list(measures=distribution\_accuracy\_measures))

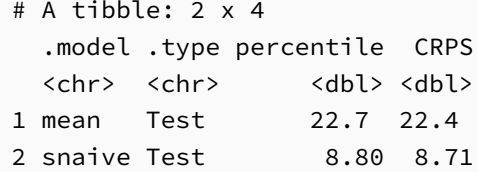

### **Quantile score**

```
beer_fc |>
  accuracy(aus_production, list(qs=quantile_score), probs = .9)
```
24

# A tibble: 2 x 3 .model .type qs <chr> <chr> <dbl> 1 mean Test 14.1 2 snaive Test 4.60